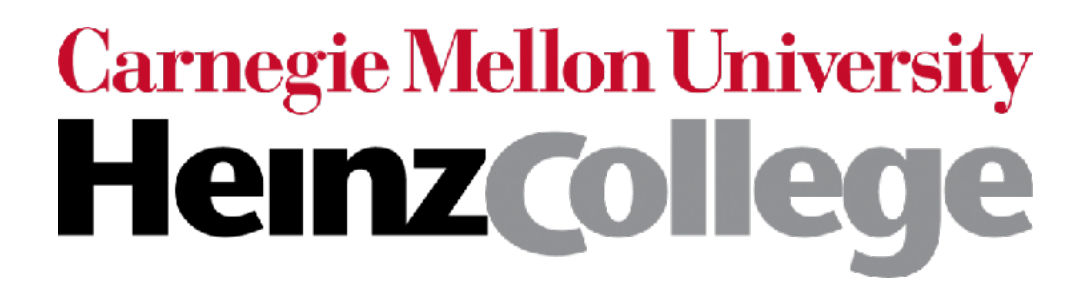

#### 95-865 Unstructured Data Analytics

Recitation: More on PCA & manifold learning

Slides by George H. Chen

### 2D PCA Plots

Demo

### t-SNE Interpretation

https://distill.pub/2016/misread-tsne/

#### Dimensionality Reduction for Visualization

- There are *many* methods (I've posted a link on the course webpage to a scikit-learn example using ~10 methods)
- PCA is very well-understood; the new axes can be interpreted
- Nonlinear dimensionality reduction (manifold learning): new axes may not really be all that interpretable
- PCA is good to try first (look at plot & explained variance ratios)
	- If PCA works poorly, then t-SNE could be a good 2nd thing to try
- If you have good reason to believe that only certain features matter, of course you could restrict your analysis to those!
- t-SNE can be annoying to use but is still very popular
	- Promising recently developed alternative: PaCMAP (Wang et al 2021) accounts for local and global structure simultaneously and also uses "mid-near" neighbors of points — link on course webpage

#### Let's look at images

# (Flashback) Multiple Documents

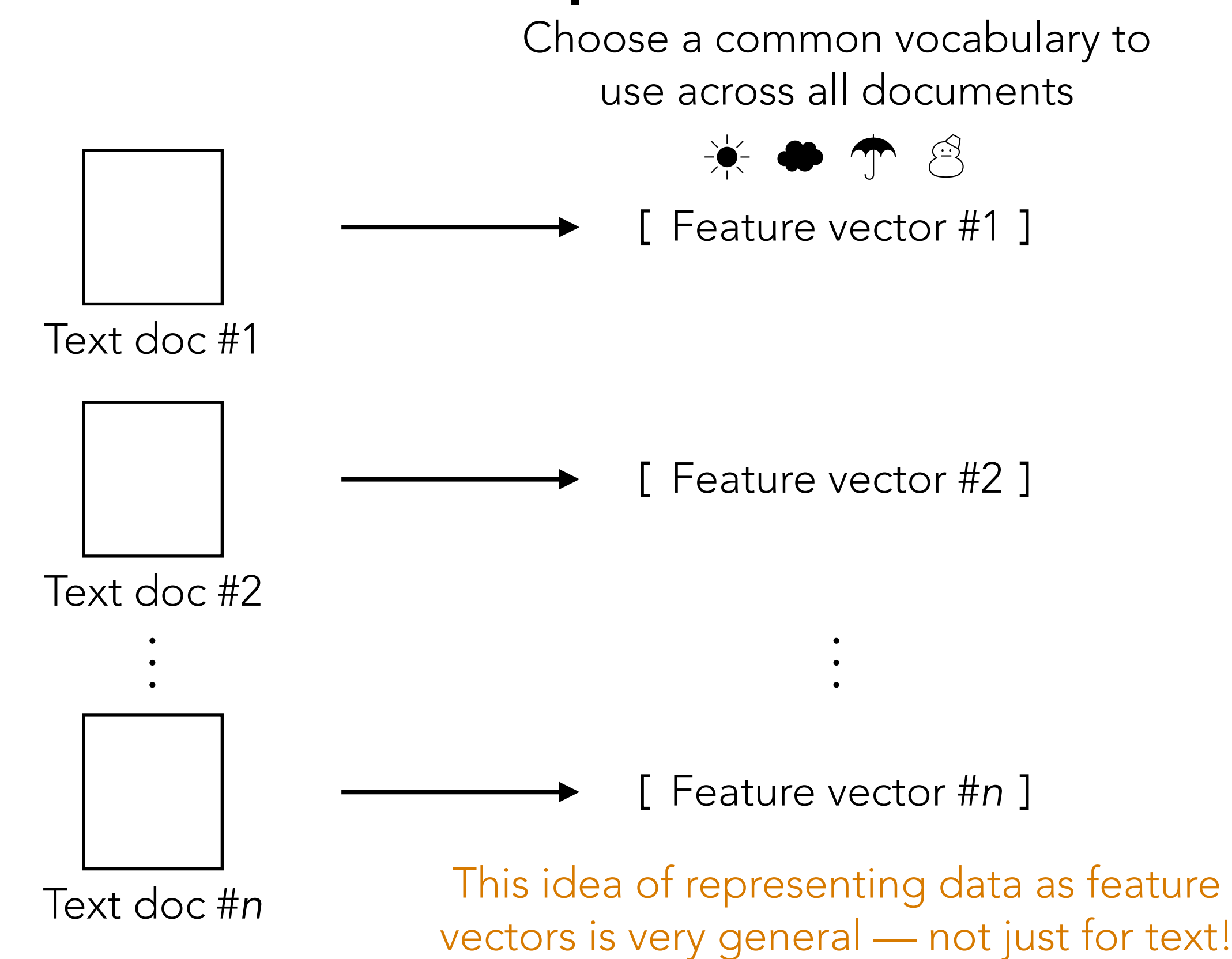

#### Go row by row and look at pixel values

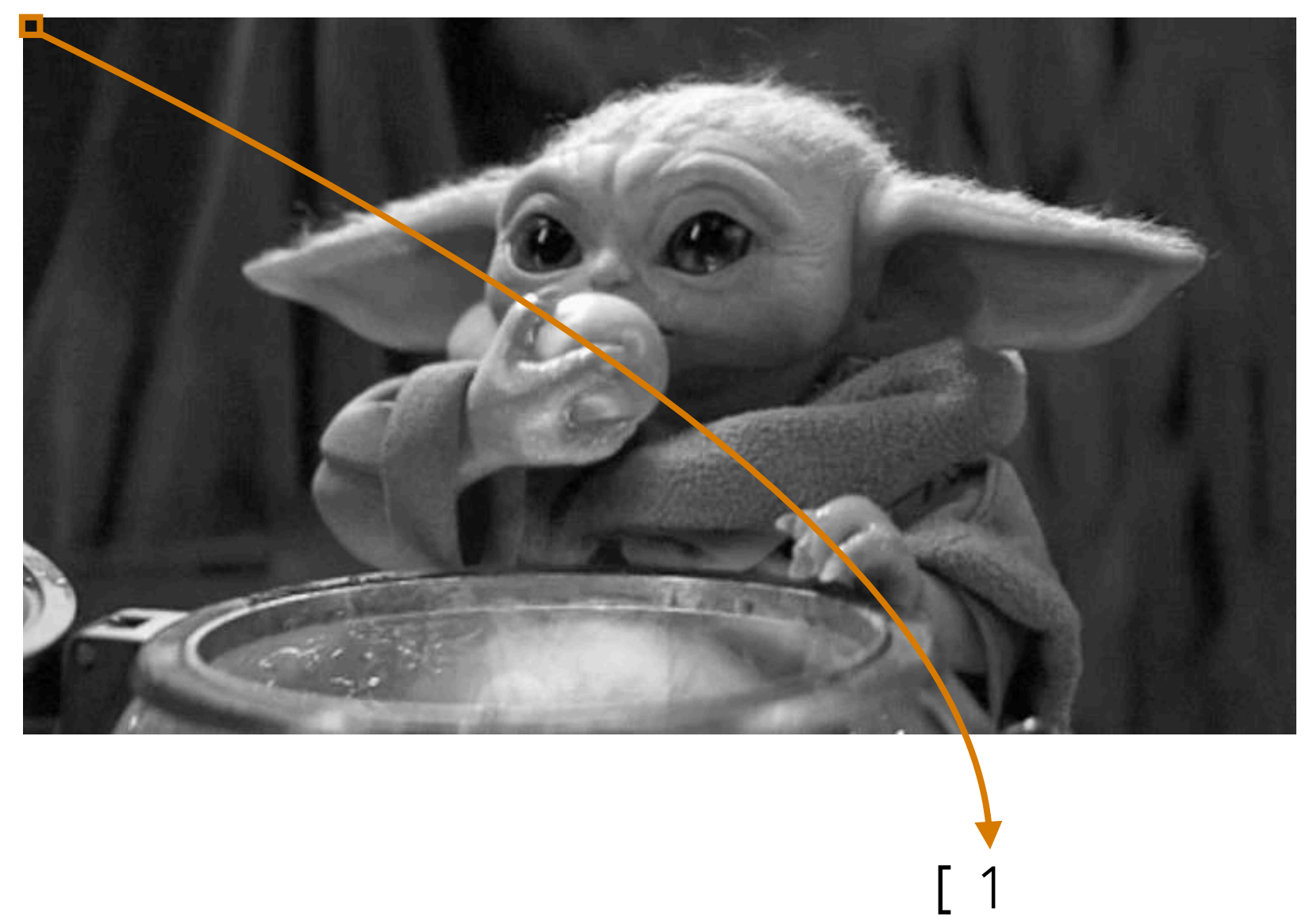

1: black 0: white

*Image source: The Mandalorian*

#### Go row by row and look at pixel values

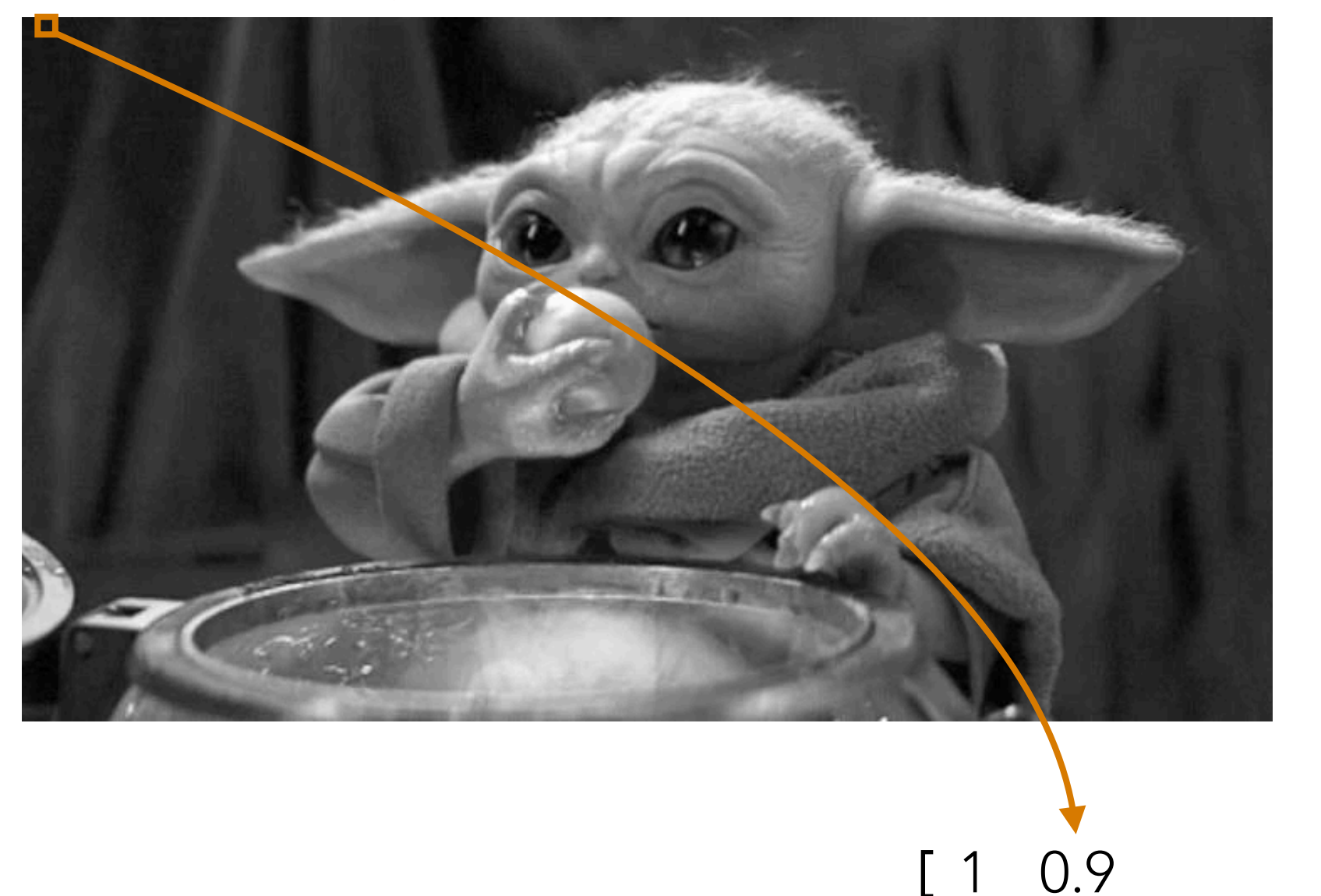

1: black 0: white

*Image source: The Mandalorian*

#### Go row by row and look at pixel values

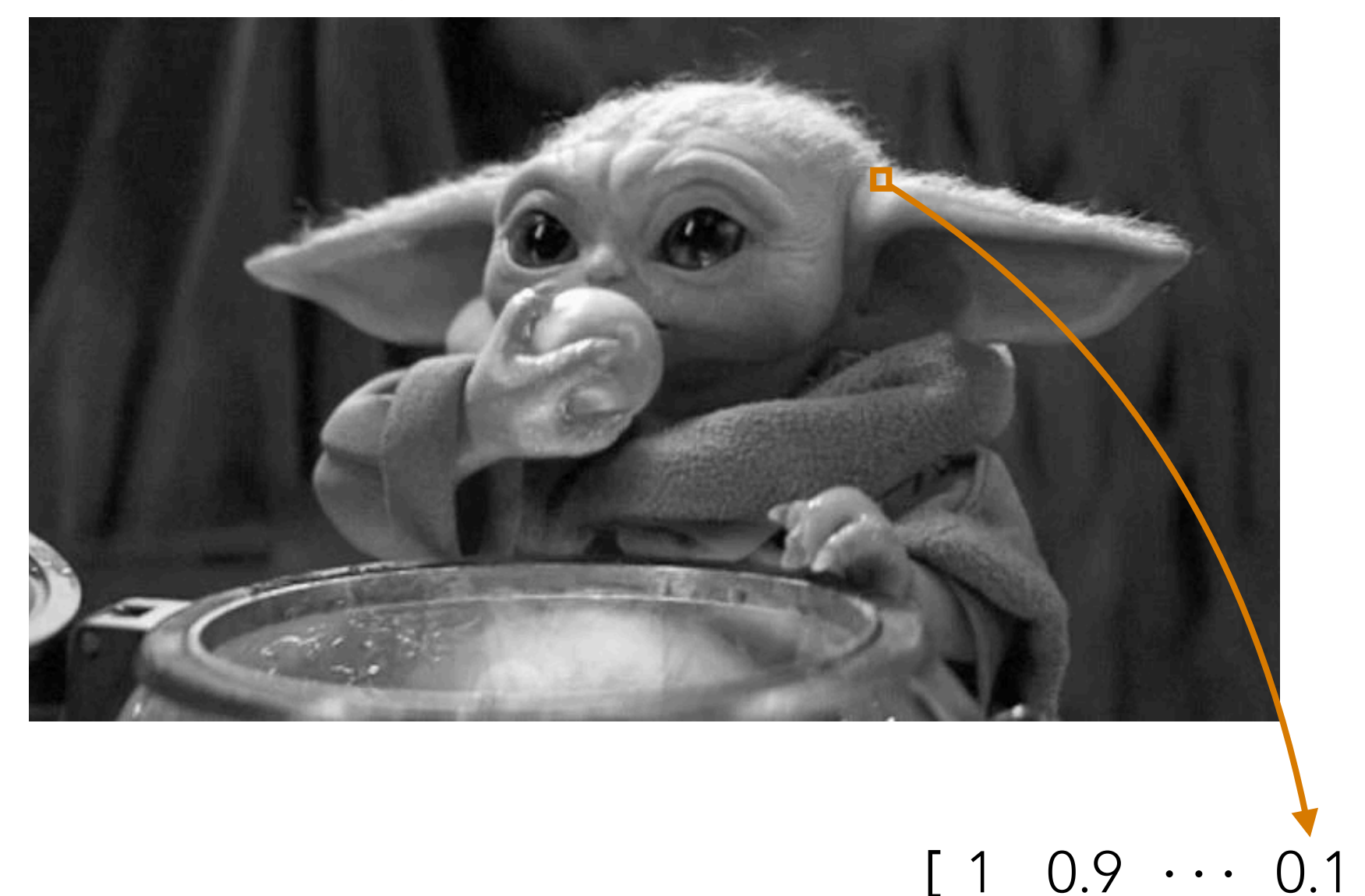

1: black 0: white

*Image source: The Mandalorian*

Go row by row and look at pixel values

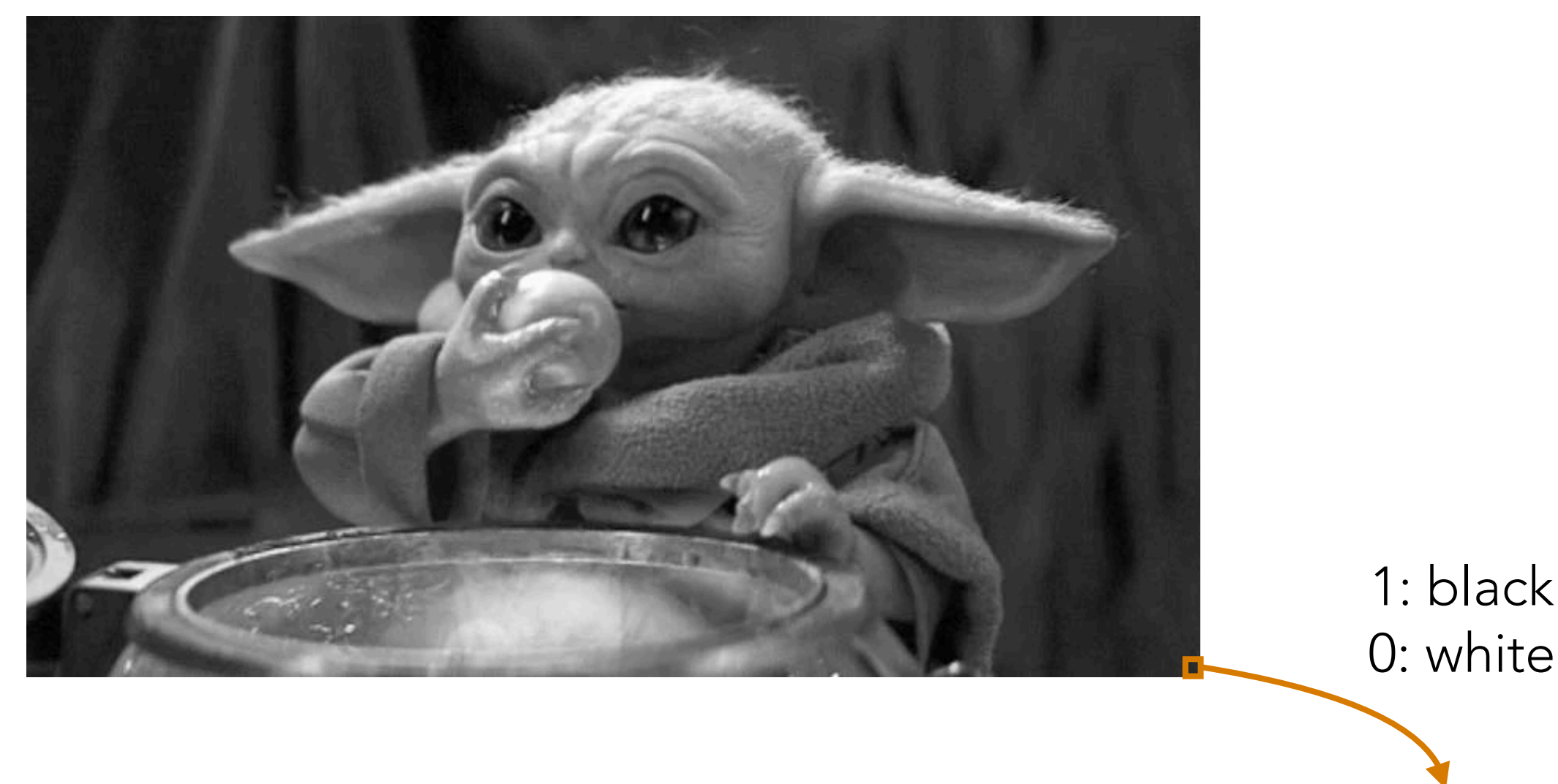

*Image source: The Mandalorian* Very high dimensional! $[1 \ 0.9 \ \cdots \ 0.1 \ \cdots \ 0.9]$ # dimensions = image width  $\times$  image height

1: black

# Terminology Remark

 $[1 \ 0.9 \ \cdots \ 0.1 \ \cdots \ 0.9]$ 

⚠ We use "dimension" to means two different things:

• number of axes we can index into for a table/array (e.g., 2D means there are rows & columns)

# dimensions = 1

• total number of entries in the table/array

# dimensions  $=$  image height  $\times$  image width

### Dimensionality Reduction for Images

Demo